TutaPoint GRADES 3-<sup>12</sup>

We are ready to help your child succeed in the classroom!

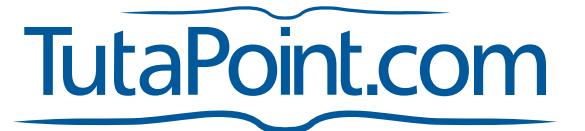

TutaPoint is an award-winning provider of fast, reliable access to the best online tutors in the United States. Our online tutoring is conducted in a fourth-generation enhanced online classroom, complete with audio, video, chat and electronic whiteboard. After each session students are provided with goals and reinforcement activities from their online tutor.

## How TutaPoint works…

Through a simple sign-in process, a student or their parent may schedule a session with a tutor skilled in the student's specified academic subject. When signing in, a student must provide the subject in which they need help and then, with one click of the mouse, the student may schedule a session, submit a piece of writing or request instant help. Sessions are held in TutaPoint's classroom, complete with video, a virtual chalk board and chat screen.

## How TutaPoint helps…

As a parent, you do your best to ensure your child is keeping up with his or her homework. But let's face it, not every parent is a Calculus expert. When tricky math problems or complex lab assignments arise, students often need the expertise of a professional educator to work through them. That expertise, in a variety of academic subjects, is now available online and on-demand, through TutaPoint, where professional-level tutors are ready to go live with your student and his or her homework.

## Quick Start Steps

- Go to MySchool at *http://myschool.pacyber.org* using a PA Cyber alphanumeric username and password.
- 2. On the Dashboard select the, *Go to TutaPoint* link located on the left menu.
- 3. After attempting an assignment the following tutoring services will provide additional support.
	- Homework Help
	- Tutoring
	- The Writing Center
	- Test Prep

Unwanted scheduled sessions must be cancelled 2 hours prior simply by selecting the *Cancel* button on TutaPoint's Tutoring tab to maintain an active account.

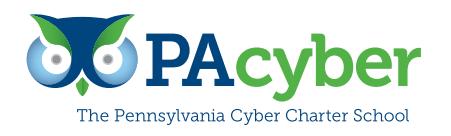

Main Office 652 Midland Avenue Midland, PA 15059

Contact Information For more information, please contact academic.intervention@pacyber.org